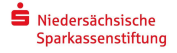

# Hinweise für Geförderte

## Änderungen nach Bewilligung

- o Änderungen der Projektplanung bzw. des Projektablaufs, insbesondere Änderungen am Kostenund Finanzierungsplan, müssen Sie unverzüglich der/dem zuständigen Referent\*in mitteilen.
- o Bei grundlegenden Änderungen hat die Stiftung das Recht, aufgrund der Veränderung der Bewilligungsgrundlage die Fördersumme zu verringern bzw. die Bewilligung zu widerrufen.

#### Bewilligungszeitraum

- o Rufen Sie die Fördergelder innerhalb des im Bewilligungsschreiben angegebenen Zeitraums (in der Regel ein Jahr) ab.
- $\circ$  Sollte sich Ihr Projekt zeitlich verlängern, beantragen Sie formlos per Mail bei der/dem zuständigen Referent\*in mit Begründung eine Fristverlängerung.

## Öffentlichkeitsarbeit

- o Versehen Sie alle Drucksachen und Veröffentlichungen mit dem Logo der Niedersächsischen Sparkassenstiftung und dem der örtlichen Sparkasse; das Logo der Stiftung können Sie hier (Verlinkung zu www.nsks.de/Förderung/Download) abrufen, die örtliche(n) Sparkasse(n) sendet/n Ihnen deren Logo zu.
- o Sprechen Sie alle Maßnahmen der Öffentlichkeitsarbeit mit Ihrer(n) zuständigen Sparkasse(n) ab. Bitte beachten Sie folgende Ausnahmen: Förderungen mit der Sparkasse Hannover oder ohne Sparkasse werden durch die Niedersächsische Sparkassenstiftung betreut.
- o Vor Veröffentlichung senden Sie die Entwürfe zur Freigabe an Ihre Sparkasse(n) und an kirsten.karg@svn.de (sowie in Kopie an die/den zuständige/n Referent\*in).
- $\circ$  Wenn Sie uns Fotos und einen kurzen Text senden, können wir Ihr Vorhaben ggf. auf unserer Webseite oder auf dem Instagram-Account der Stiftung #kulturstiften vorstellen. Ansprechpartnerin ist Kirsten Karg.

### Auszahlung der Förderung

- o Formular "Anforderung einer Zuwendung" ausfüllen und per Mail an die Niedersächsische Sparkassenstiftung senden (das Formular finden sie hier (Verlinkung zu www.nsks.de/Förderung/Download)
- o Verwendungsnachweis (Projektbericht, Abrechnung analog zum Kosten- und Finanzierungsplan, Werbematerial, Presseartikel etc.) in digitaler Form beifügen.
- $\circ$  Die Stiftung prüft die Richtigkeit der Unterlagen, zahlt das Fördergeld aus und informiert Sie über die Auszahlung.
- o Die Anforderung von Teilbeträgen während der Projektlaufzeit ist möglich.
- $\circ$  Der letzte Teilbetrag kann nach Projektabschluss und Vorlage des Verwendungsnachweises mit dem Formular "Anforderung einer Zuwendung" abgerufen werden.
- o Nach Auszahlung(en) erhalten Sie eine Mail mit der Bitte, den Zahlungseingang formlos und umgehend zu bestätigen.

#### Ansprechpartner\*innen

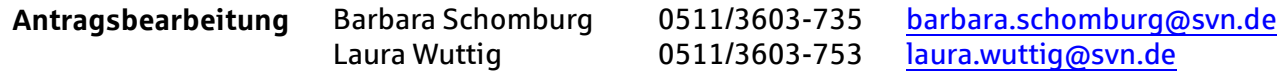